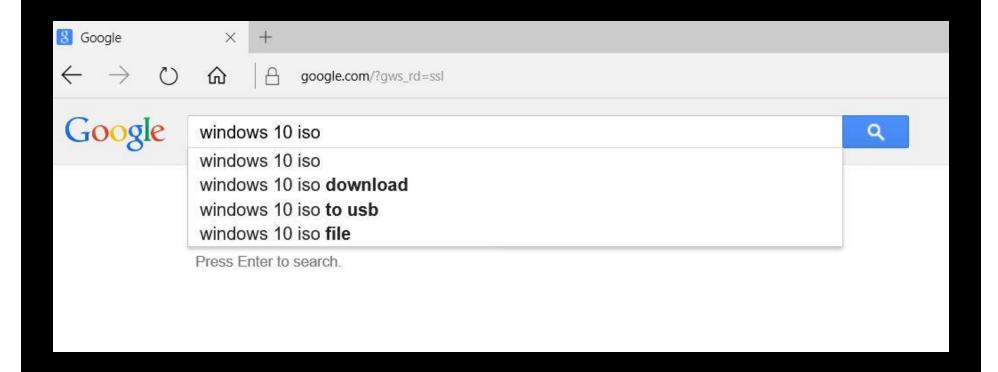

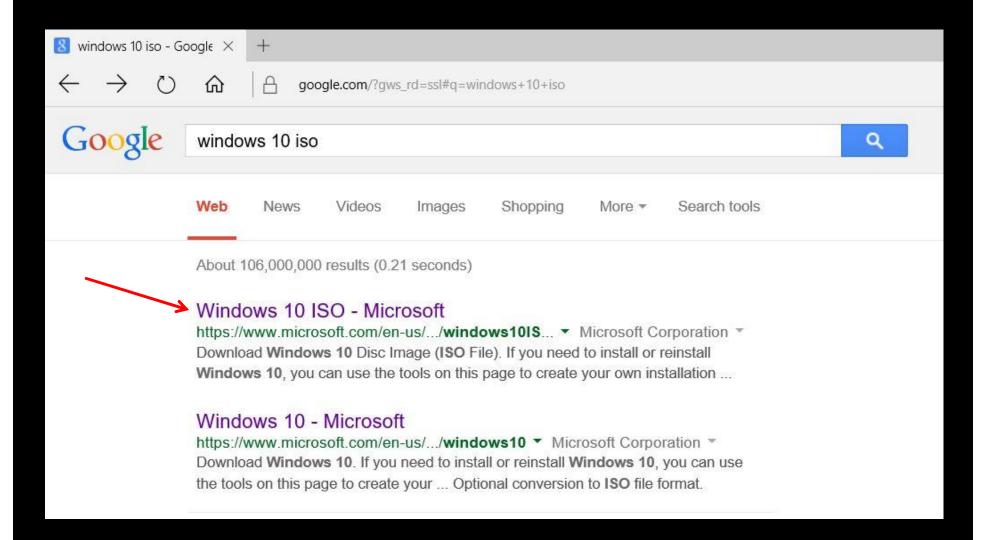

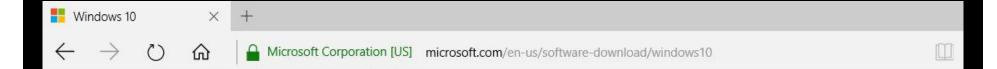

Use the media creation tool to download Windows. This tool provides the best download experience for customers running Windows 7, 8.1 and 10. To learn how to use the tool, go to the **Installing Windows 10 using the media creation tool** page. Tool includes:

- · File formats optimized for download speed.
- · Built in media creation options for USBs and DVDs.
- · Optional conversion to ISO file format.

If you're on an **Enterprise edition**, the media creation tool won't work for an upgrade. Please see the **Volume Licensing Service Center** for more information.

Download Tool Now (32-bit version)

Download Tool Now (64-bit version)

To check your computer, hold down the Windows key and tap the Pause Break key

**Privacy** 

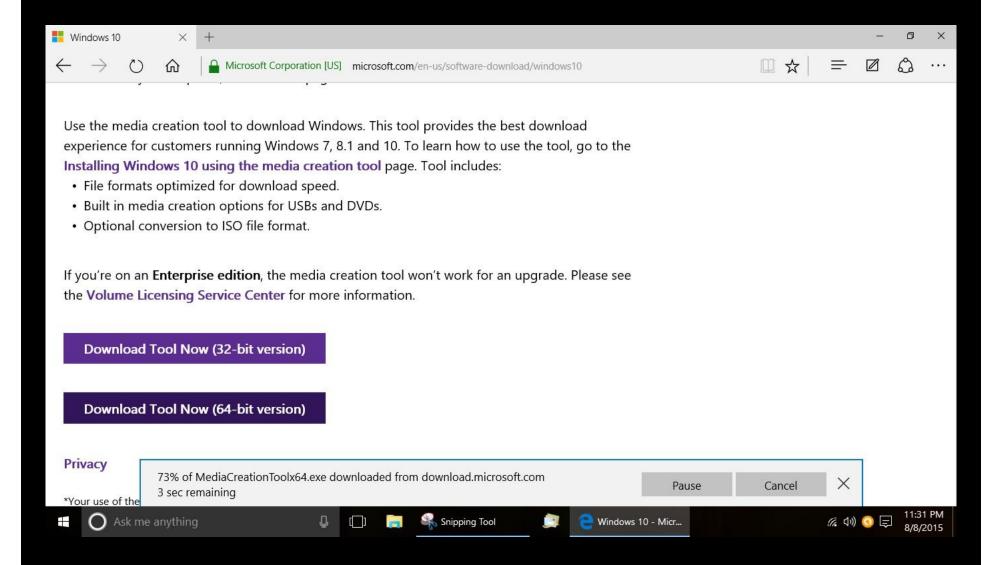

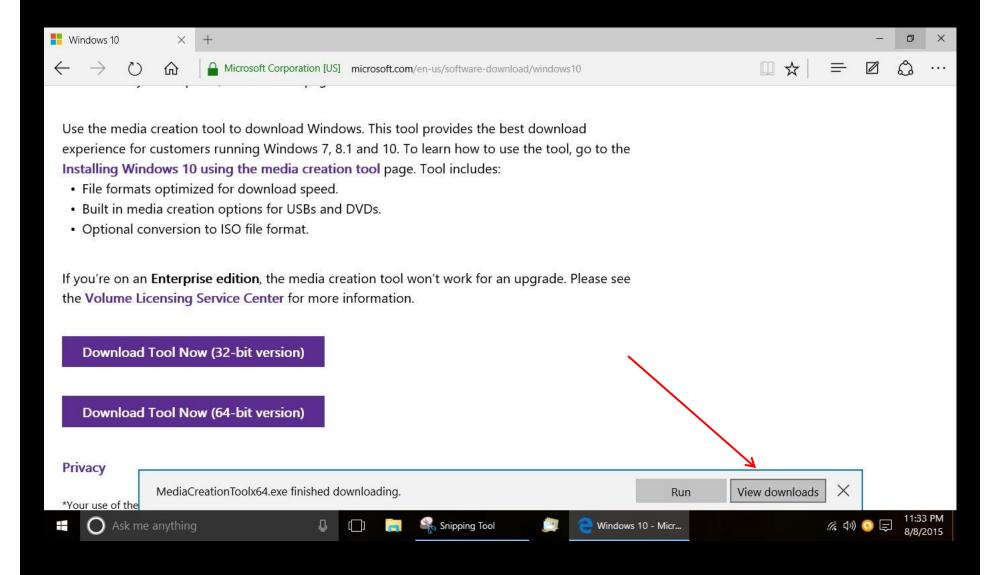

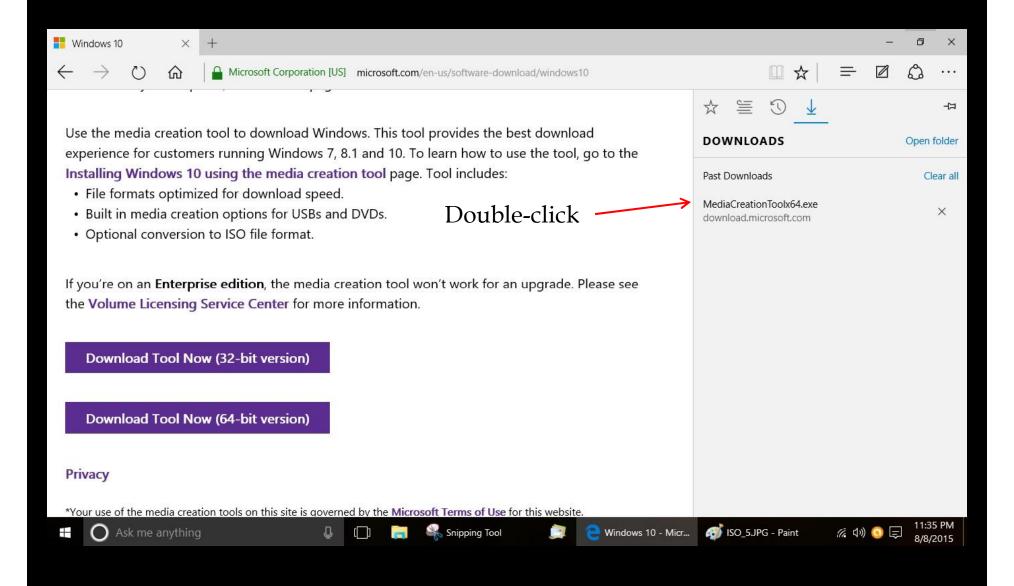

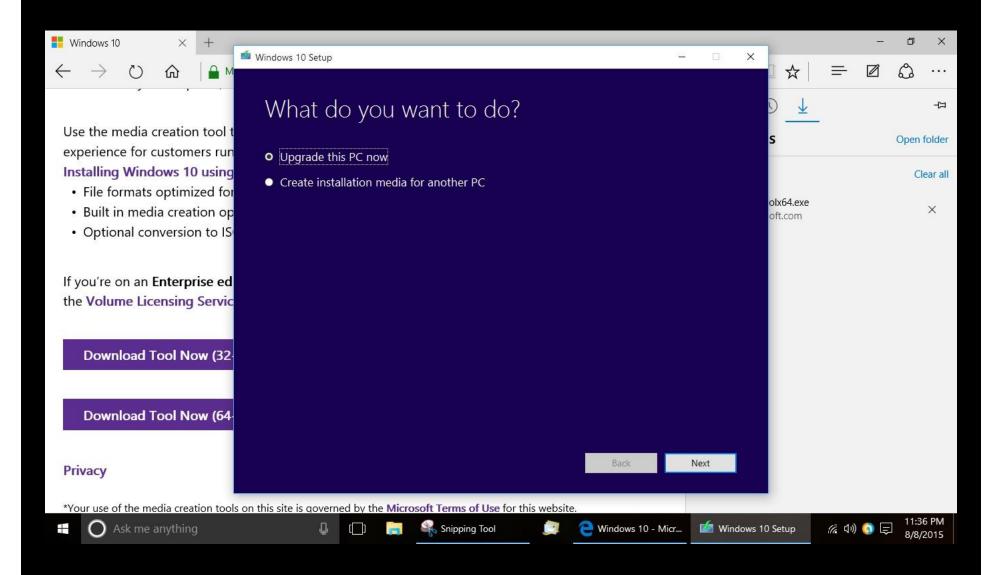

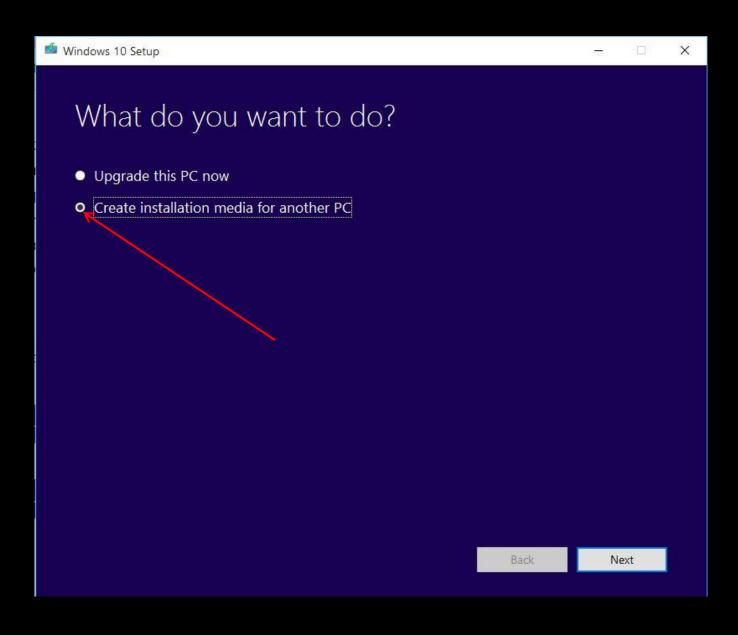

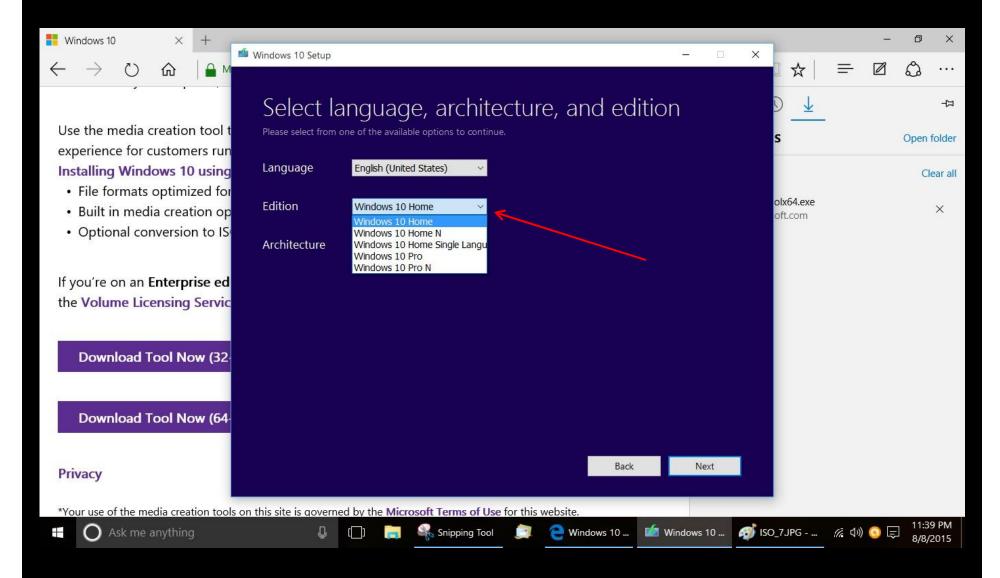

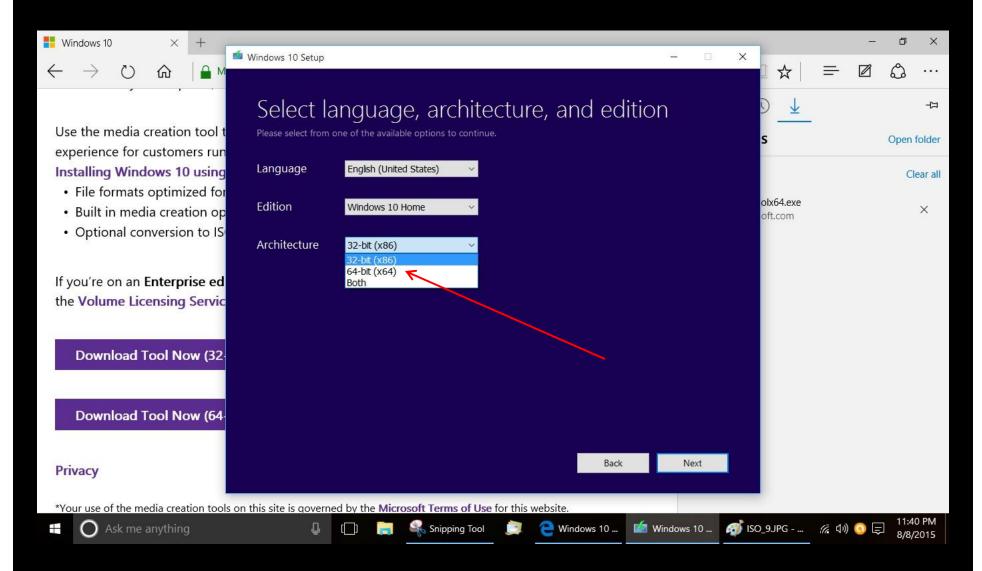

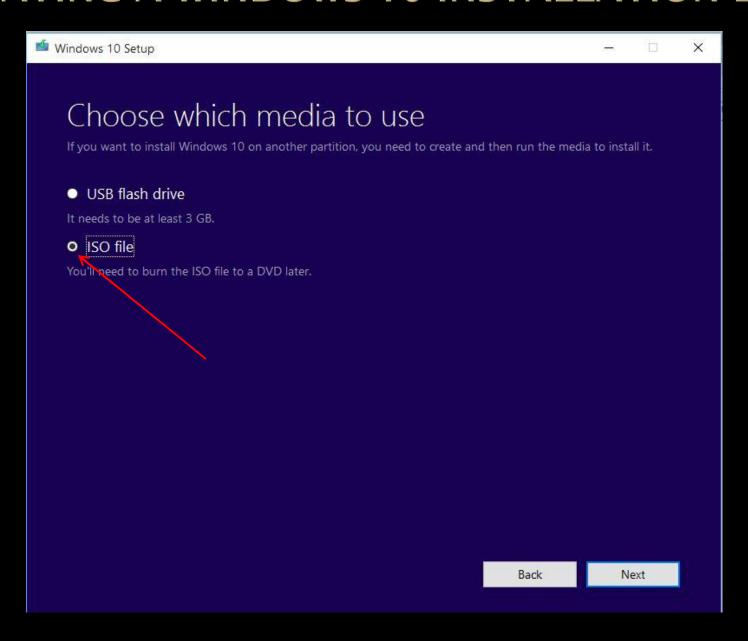

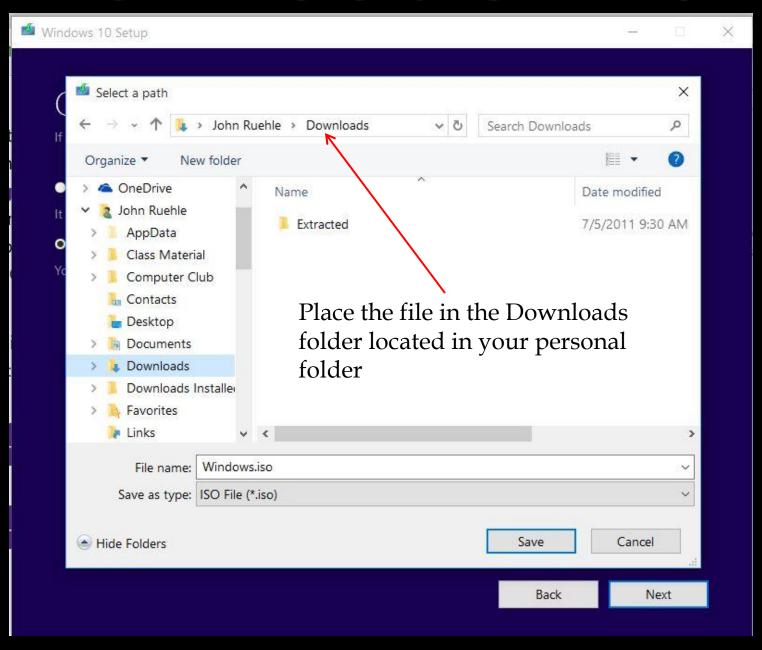

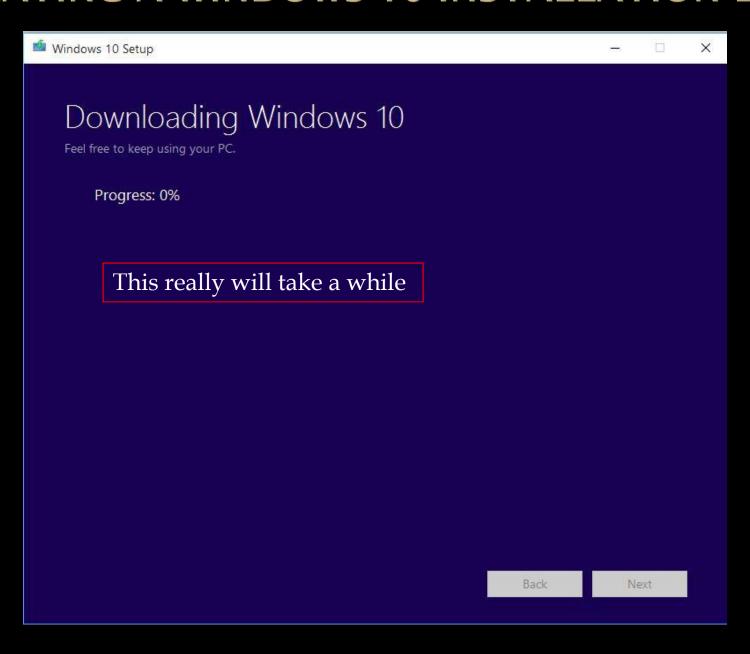

| ∨ 🔲 De | esktop              |
|--------|---------------------|
| > 🕿 (  | OneDrive            |
| ~ 📜 (  | Charles Billman     |
| 1      | .gstreamer-0.10     |
| > ]].  | AppData             |
| > 1    | Computer Club       |
| CASS   | Contacts            |
| > 🖺    | Desktop             |
| > 直    | Documents           |
| > 14   | Downloads           |
| 1      | Downloads Installed |
| > 10   | Favorites           |
| 1      | Links               |
| > 10   | Music               |
| >      | OneDrive            |
| -      | OneDrive            |
| > 1    | Pictures            |
| > 1    | Rrecycle Center     |
| N.     | Saved Games         |
| > 10   | Searches            |
| > 1    | Tracing             |
| > @    | Videos              |
| 11.    | Working             |

| Install_Win8_8.1_8034_07242014.zip  JavaSetup8u51.exe  JRT.exe  Konvertor.exe  mediacreationtool.exe  MediaCreationToolx64.exe Inirsoft_package_1.19.34.zip  revosetup.exe  SBG6782 AC User Guide.pdf  Speech Recognition.ppt  SpyHunter-Installer.exe  ubuntu-14.04.1-desktop-amd64.iso  UltraAdwareKiller64.exe  Uninstaller_Setup.exe  vlc-2.2.1-win32.exe  Windows 10.iso  WindowsTechnicalPreview_x64_EN-US_9926  WindowsTechnicalPreview-x64-EN-US.iso  wpsetup (1).exe                                                                                                    | Mow to Ues Google Maps.doc                |
|----------------------------------------------------------------------------------------------------|-------------------------------------------|
| IRT.exe  Konvertor.exe  mediacreationtool.exe  MediaCreationToolx64.exe  inirsoft_package_1.19.34.zip  revosetup.exe  SBG6782 AC User Guide.pdf  Speech Recognition.ppt  SpyHunter-Installer.exe  ubuntu-14.04.1-desktop-amd64.iso  UltraAdwareKiller64.exe  Uninstaller_Setup.exe  vlc-2.2.1-win32.exe  Windows 10.iso  Windows10_TechnicalPreview_x64_EN-US_9926  WindowsTechnicalPreview-x64-EN-US.iso                                                                                                    | 1 Install_Win8_8.1_8034_07242014.zip      |
|                                                                                                    | 🛂 JavaSetup8u51.exe                       |
| mediacreationtool.exe  MediaCreationToolx64.exe Inirsoft_package_1.19.34.zip  revosetup.exe  SBG6782 AC User Guide.pdf Speech Recognition.ppt SpyHunter-Installer.exe ubuntu-14.04.1-desktop-amd64.iso UltraAdwareKiller64.exe Uninstaller_Setup.exe vlc-2.2.1-win32.exe Windows 10.iso Windows10_TechnicalPreview_x64_EN-US_9926 WindowsTechnicalPreview-x64-EN-US.iso                                                                                                    | M JRT.exe                                 |
| MediaCreationToolx64.exe Inirsoft_package_1.19.34.zip revosetup.exe SBG6782 AC User Guide.pdf Speech Recognition.ppt SpyHunter-Installer.exe ubuntu-14.04.1-desktop-amd64.iso UltraAdwareKiller64.exe Uninstaller_Setup.exe vlc-2.2.1-win32.exe Windows 10.iso Windows10_TechnicalPreview_x64_EN-US_9926 WindowsTechnicalPreview-x64-EN-US.iso                                                                                                    | Konvertor.exe                             |
| inirsoft_package_1.19.34.zip ivervosetup.exe  SBG6782 AC User Guide.pdf Speech Recognition.ppt SpyHunter-Installer.exe ubuntu-14.04.1-desktop-amd64.iso UltraAdwareKiller64.exe uninstaller_Setup.exe ivervosetup.exe ivervos | mediacreationtool.exe                     |
| revosetup.exe  SBG6782 AC User Guide.pdf  Speech Recognition.ppt  SpyHunter-Installer.exe  ubuntu-14.04.1-desktop-amd64.iso  UltraAdwareKiller64.exe  ultraAdwareKiller64.exe  vlc-2.2.1-win32.exe  Windows 10.iso  Windows10_TechnicalPreview_x64_EN-US_9926  WindowsTechnicalPreview-x64-EN-US.iso                                                                                                    | MediaCreationToolx64.exe                  |
| SBG6782 AC User Guide.pdf  Speech Recognition.ppt  SpyHunter-Installer.exe  ubuntu-14.04.1-desktop-amd64.iso  UltraAdwareKiller64.exe  uninstaller_Setup.exe  vlc-2.2.1-win32.exe  Windows 10.iso  Windows10_TechnicalPreview_x64_EN-US_9926  WindowsTechnicalPreview-x64-EN-US.iso                                                                                                    | nirsoft_package_1.19.34.zip               |
| Speech Recognition.ppt  SpyHunter-Installer.exe  ubuntu-14.04.1-desktop-amd64.iso  UltraAdwareKiller64.exe  uninstaller_Setup.exe  vlc-2.2.1-win32.exe  Windows 10.iso  Windows10_TechnicalPreview_x64_EN-US_9926  WindowsTechnicalPreview-x64-EN-US.iso                                                                                                    | 📆 revosetup.exe                           |
| SpyHunter-Installer.exe  ubuntu-14.04.1-desktop-amd64.iso  UltraAdwareKiller64.exe  uninstaller_Setup.exe  vlc-2.2.1-win32.exe  Windows 10.iso  Windows10_TechnicalPreview_x64_EN-US_9926  WindowsTechnicalPreview-x64-EN-US.iso                                                                                                    | SBG6782 AC User Guide.pdf                 |
| □ ubuntu-14.04.1-desktop-amd64.iso □ UltraAdwareKiller64.exe □ Uninstaller_Setup.exe □ vlc-2.2.1-win32.exe □ Windows 10.iso □ Windows10_TechnicalPreview_x64_EN-US_9926 □ WindowsTechnicalPreview-x64-EN-US.iso                                                                                                    | Speech Recognition.ppt                    |
| ■ WindowsTechnicalPreview_x64_EN-US.iso  UltraAdwareKiller64.exe  Uninstaller_Setup.exe  vlc-2.2.1-win32.exe  Windows 10.iso  Windows10_TechnicalPreview_x64_EN-US_9926  WindowsTechnicalPreview-x64-EN-US.iso                                                                                                    | SpyHunter-Installer.exe                   |
| Uninstaller_Setup.exe                                                                                                    | ubuntu-14.04.1-desktop-amd64.iso          |
| windows 10.iso Windows10_TechnicalPreview_x64_EN-US_9926 WindowsTechnicalPreview-x64-EN-US.iso                                                                                                    | WitraAdwareKiller64.exe                   |
| Windows 10.iso Windows10_TechnicalPreview_x64_EN-US_9926 WindowsTechnicalPreview-x64-EN-US.iso                                                                                                    | Uninstaller_Setup.exe                     |
| Windows10_TechnicalPreview_x64_EN-US_9926 WindowsTechnicalPreview-x64-EN-US.iso                                                                                                    | å₂ vlc-2.2.1-win32.exe                    |
| WindowsTechnicalPreview-x64-EN-US.iso                                                                                                    | Windows 10.iso                            |
|                                                                                                    | Windows10_TechnicalPreview_x64_EN-US_9926 |
| wpsetup (1).exe                                                                                                    | WindowsTechnicalPreview-x64-EN-US.iso     |
|                                                                                                    | wpsetup (1).exe                           |
| wpsetup.exe                                                                                                    | wpsetup.exe                               |

| 5/31/2015 1:23 AM  | Microsoft Word 97    | 25 KB        |
|--------------------|----------------------|--------------|
| 8/9/2014 9:36 PM   | Compressed (zipped)  | 5,926 KB     |
| 8/1/2015 10:36 PM  | Application          | 551 KB       |
| 3/5/2015 8:17 AM   | Application          | 1,356 KB     |
| 4/18/2015 10:22 PM | Application          | 682 KB       |
| 11/12/2014 1:53 PM | Application          | 1,292 KB     |
| 7/29/2015 9:54 AM  | Application          | 19,187 KB    |
| 5/25/2015 9:17 PM  | Compressed (zipped)  | 21,247 KB    |
| 3/5/2015 9:14 AM   | Application          | 2,563 KB     |
| 12/31/2014 3:45 PM | Adobe Acrobat Docu   | 1,444 KB     |
| 5/31/2015 1:22 AM  | Microsoft PowerPoint | 168 KB       |
| 8/2/2015 9:20 PM   | Application          | 3,162 KB     |
| 1/17/2015 2:56 PM  | Disc Image File      | 1,004,544 KB |
| 4/4/2015 10:58 PM  | Application          | 1,153 KB     |
| 3/5/2015 10:05 AM  | Application          | 4,648 KB     |
| 7/31/2015 12:50 AM | Application          | 28,174 KB    |
| 7/29/2015 10:23 AM | Disc Image File      | 3,269,120 KB |
|                    |                      |              |

# Right-click and select, Burn disc image

3/5/2015 9:38 AM Application 1,057 KB

|                     | Ilashplayer_16_ax_debuq.exe | 4                                        | 1/10/2013 12:00 PIVI | Application         | 17,304 KD    |
|---------------------|-----------------------------|------------------------------------------|----------------------|---------------------|--------------|
| Desktop             | How to Ues Google M         | Mount                                    |                      | osoft Word 97       | 25 KB        |
| OneDrive            | 1 Install_Win8_8.1_8034_    | Burn disc image                          |                      | pressed (zipped)    | 5,926 KB     |
| Charles Billman     |                             | Open with                                |                      | lication            | 551 KB       |
| .gstreamer-0.10     | JRT.exe                     | 600 (100 (100 (100 (100 (100 (100 (100 ( |                      | lication            | 1,356 KB     |
| AppData             | ( Kopvertor.exe             | Share with                               |                      | lication            | 682 KB       |
| Computer Club       | mediacreationtool.exe       | Scan with Emsisoft Anti-Malware          |                      | lication            | 1,292 KB     |
| Contacts            | MediaCreationToolx64        | Scan with Malwarebytes                   | tes Anti-Malware     | lication            | 19,187 KB    |
| <b>b</b> Desktop    | nirsoft_package_1.19.3      | Restore previous versions                | pressed (zipped)     | 21,247 KB           |              |
| Documents           | revosetup.exe               | Send to                                  |                      | ication             | 2,563 KB     |
| ↓ Downloads         | SBG6782 AC User Guid        | Cut Copy Create shortcut                 | be Acrobat Docu      | 1.444 KB            |              |
| Downloads Installed | Speech Recognition.pp       |                                          | osoft PowerPoint     | 168 KB              |              |
| Navorites           | SpyHunter-Installer.exe     |                                          | lication             | 3,162 KB            |              |
| k Links             | ubuntu-14.04.1-deskto       |                                          | Image File           | 1,004,544 KB        |              |
| Music               | UltraAdwareKiller64.ex      | Delete<br>Rename                         |                      | lication            | 1,153 KB     |
| La OneDrive         | The second second           |                                          |                      | O Security Security |              |
| OneDrive            | Uninstaller_Setup.exe       |                                          |                      | lication            | 4,648 KB     |
| k Pictures          | ▲ vlc-2.2.1-win32.exe       | Properties                               |                      | lication            | 28,174 KB    |
| Rrecycle Center     | Windows 10.iso              |                                          | 7/29/2015 TU:23 AM   | Disc Image File     | 3,269,120 KB |
| Saved Games         | Windows10_TechnicalPrevie   | w_x64_EN-US_9926 4                       | 4/16/2015 11:07 PM   | Disc Image File     | 4,115,456 KB |
| Searches            | WindowsTechnicalPreview-x   | 64-EN-US.iso                             | 10/2/2014 11:57 PM   | Disc Image File     | 4,004,392 KB |
| Tracing             | wpsetup (1).exe             |                                          | 8/3/2015 12:27 AM    | Application         | 1,263 KB     |
| <b>™</b> Videos     | wpsetup.exe                 | -                                        | 3/5/2015 9:38 AM     | Application         | 1,057 KB     |
| Working             |                             |                                          |                      |                     |              |

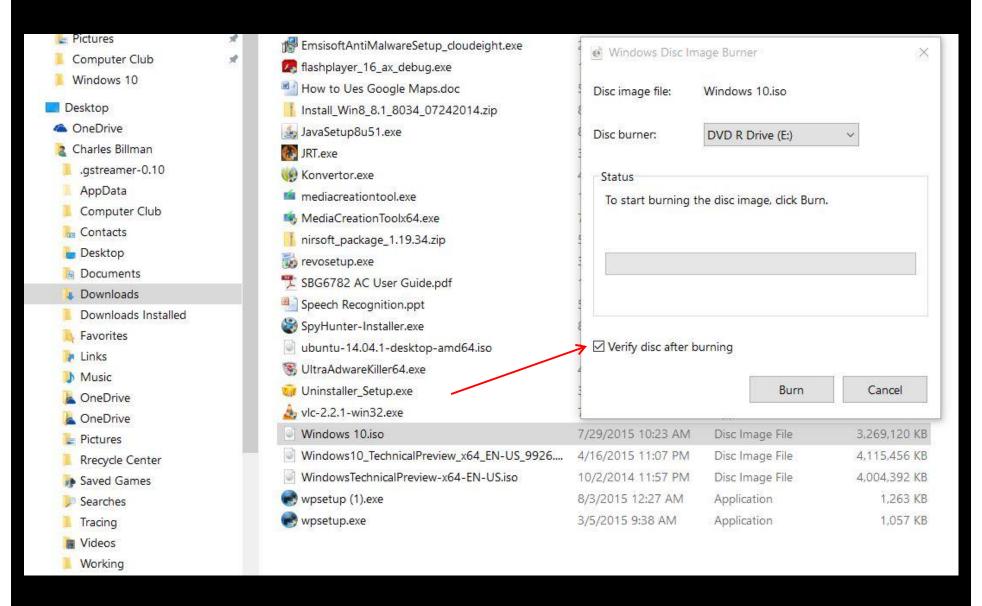